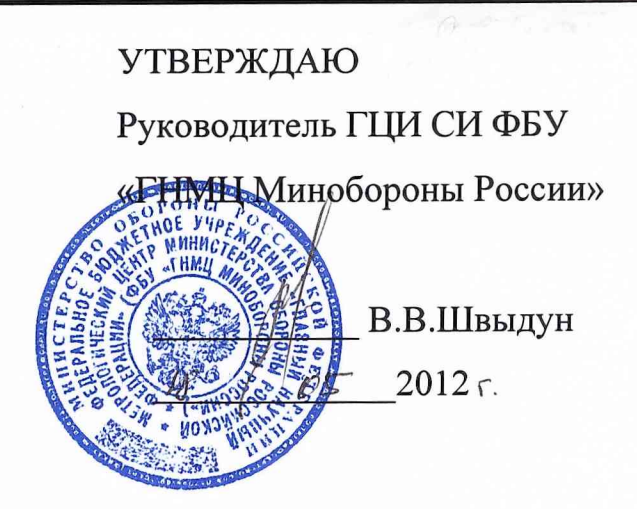

## Система «3айсан-21630м»

Методика поверки измерительных каналов

ДАИЕ.421455.214-02 Д65

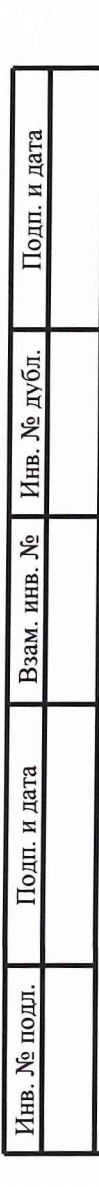

 $\overline{\epsilon}^{\mu}$ 

Содержание ДАИЕ.421455.214-02 Перв. примен. 3 1 Введение  $\overline{4}$  $\overline{2}$ Операции поверки 5  $\mathfrak{Z}$ Средства поверки  $\overline{7}$ 4 Условия поверки 8 5 Требования безопасности  $\overline{Q}$ 6 Подготовка к поверке 10 7 Проведение поверки CIpas. No 17 8 Обработка результатов 19 9 Оформление результатов 20 Приложение А Перечень поверяемых измерительных каналов системы 27 Приложение Б Форма протокола поверки Подп. и дата Инв. № дубл. Взам. инв. № ВИЗ Куприянов  $\Gamma M$ Безбабич Шефер Ю.А. Подп. и дата Представитель заказчика 208-6 ДАИЕ.421455.214-02 Д65 Изм Лист № докум. Подп. Дата Разраб. Куприянов Лист Листов Лит. Инв. № подл Система «Зайсан-21630М» Пров. Левшин  $\overline{2}$ 27  $O<sub>1</sub>$ Методика поверки Н. контр. измерительных каналов Утв.  $\overline{a}$ 

1 Введение

1.1 Настоящая методика поверки (далее по тексту - методика) устанавливает порядок проведения и оформления результатов первичной и периодической (далее  $MK)$ поверок каналов измерительных  $\Pi$ O тексту  $\overline{a}$ системы «Зайсан-21630М» (далее по тексту - система).

1.2 Интервал между поверками - 5 лет.

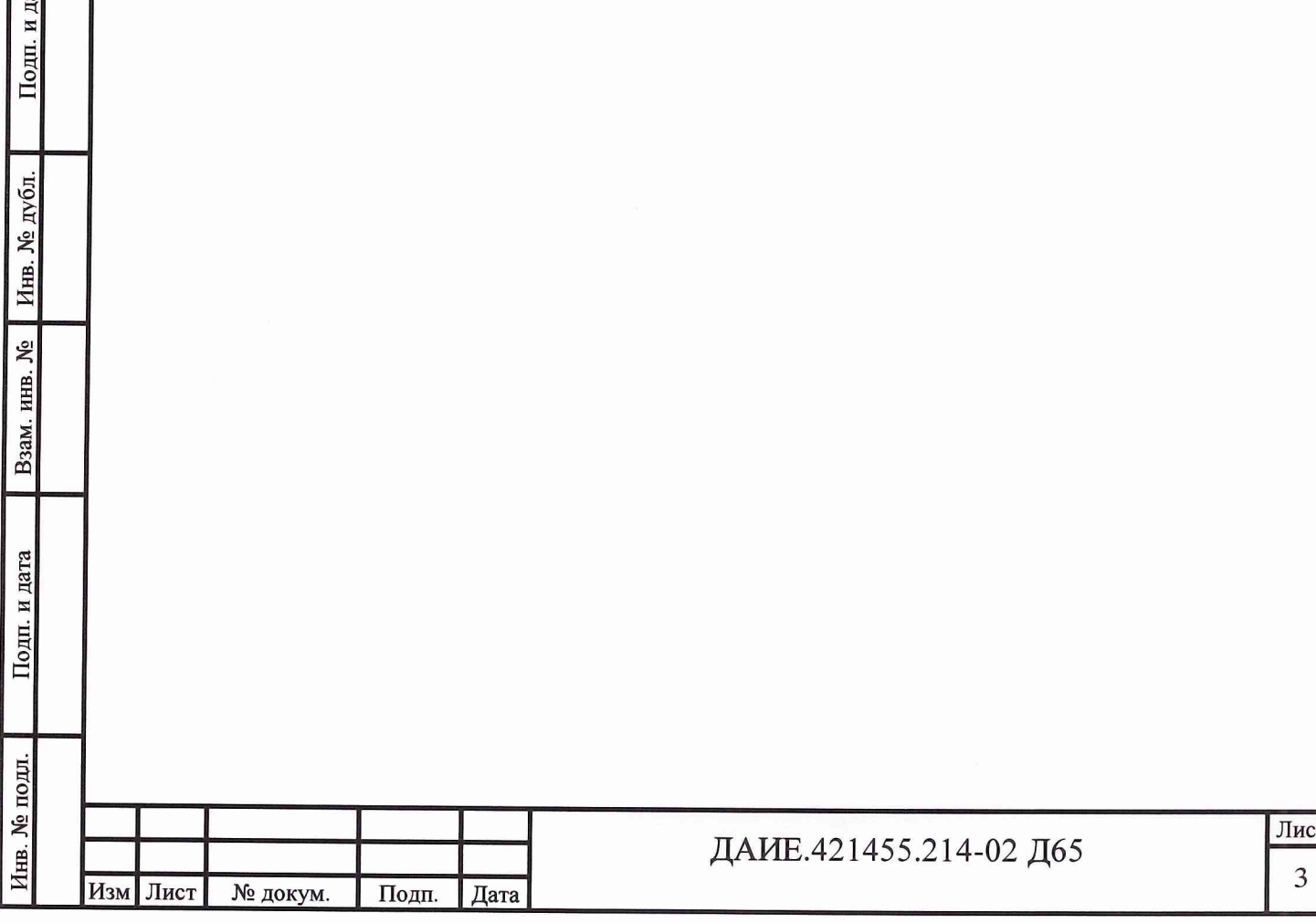

## 2 Операции поверки

2.1 При проведении поверки должны выполнять операции, указанные в таблице 1.

Таблина 1 Номер Проведение операции первичной пункта периодичеповерки методики Наименование операции ской поверки (после реповерки монта)  $7.1$ 1 Внешний осмотр ла да  $7.2$ 2 Опробование да да 3 Определение метрологических характеристик  $7.3$ 3.1 Определение приведенной (к верхнему да да пределу (к ВП)) погрешности измерений силы постоянного тока, соответствующей значениям избыточного давления (в диапазоне от 0 до  $1,6$  M $\Pi$ a) 3.2 Определение приведенной (к ВП) погреш- $7.3$ да да ности измерений силы постоянного тока, соответствующей значениям избыточного давления (в диапазоне от 0 до 16 МПа)  $7.3$ 3.3 Определение приведенной (к ВП) погрешда да ности измерений силы постоянного тока, соответствующей количеству топлива в цистерне (в диапазоне от 0 до 1600 л) 3.4 Определение приведенной (к ВП) погреш- $7.3$ да да ности измерений силы постоянного тока, соответствующей количеству пресной воды в цистерне (в диапазоне от 0 до 3200 л) 3.5 Определение приведенной (к ВП) погреш- $7.3$ да да ности измерений силы постоянного тока, соответствующей количеству пресной воды в цистерне (в диапазоне от 0 до 5200 л) 3.6 Проверка контрольной суммы исполняе- $7.4$ да да мого кода (цифрового идентификатора программного обеспечения (ПО))

Лист № докум. Изм Подп. Дата

Подп. и дата

Инв. № дубл.

инв. №

B<sub>3</sub>a<sub>M. I</sub>

Подп. и дата

∕нв. № подл.

## ДАИЕ.421455.214-02 Д65

3 Средства поверки

3.1 Средства поверки приведены в таблице 2.

Таблица 2

Подп. и дата

Инв. № дубл.

Взам. инв. №

Подп. и дата

Инв. № подл.

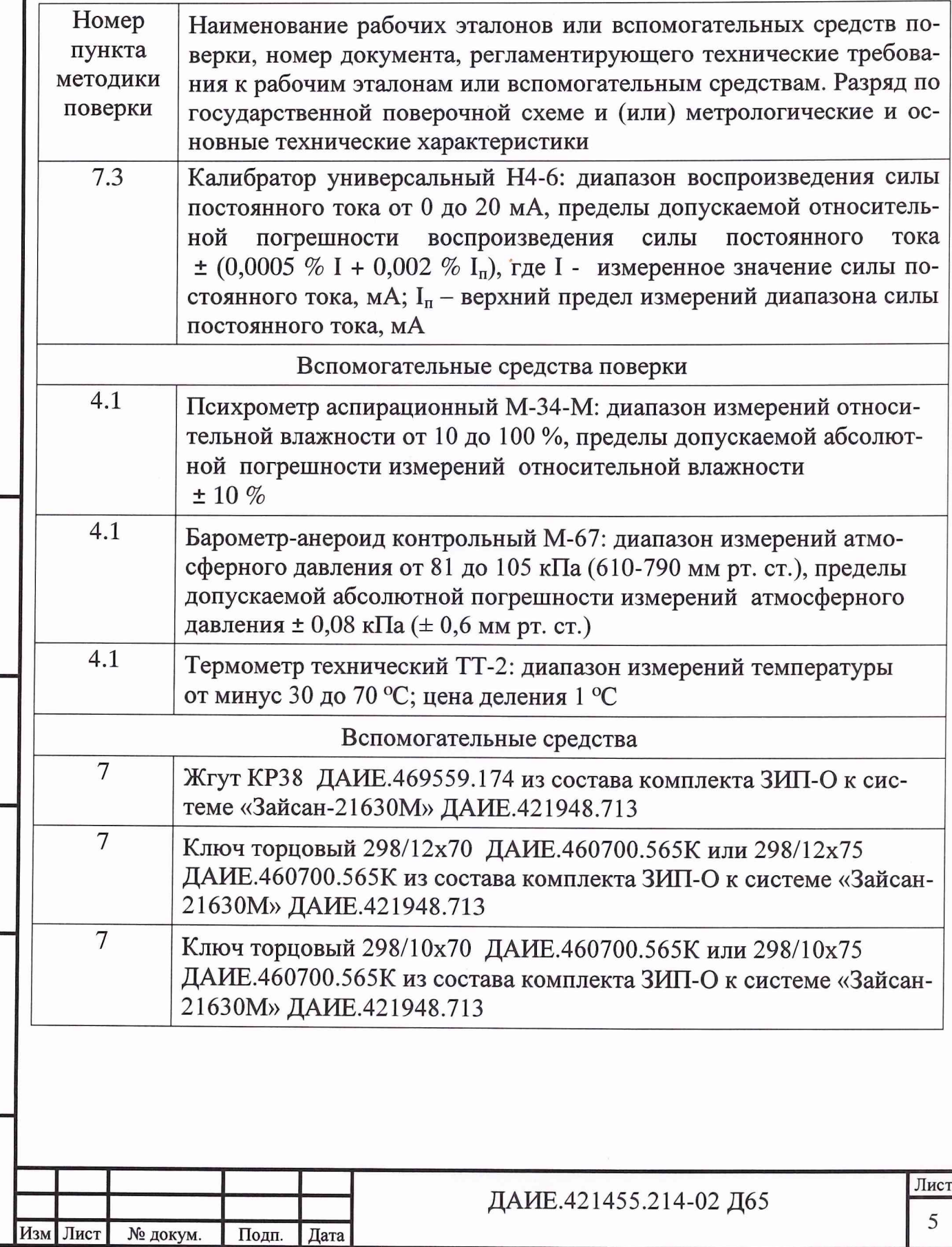

3.2 При проведении поверки допускается применять другие средства измерений, удовлетворяющие по точности и диапазону измерений требованиям настоящей методики.

3.3 При поверке должны использоваться средства измерений утвержденных типов.

3.4 Используемые при поверке рабочий эталон и вспомогательные средства поверки должны быть поверены и иметь действующие свидетельства о поверке (знаки поверки).

3.5 Рабочий эталон должен быть внесен в рабочее помещение не менее чем за 12 ч до начала поверки.

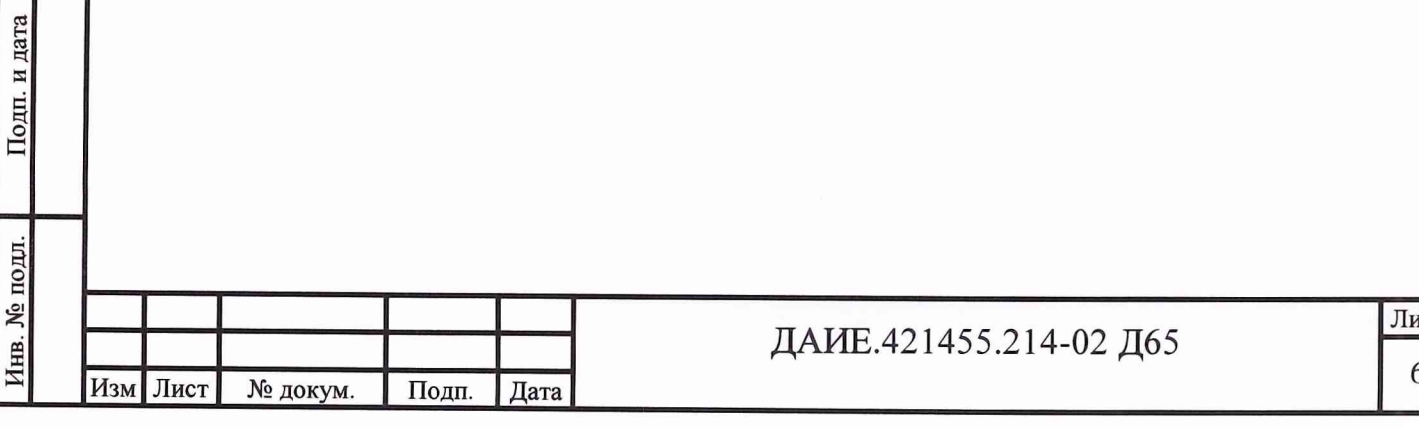

Подп. и дата

Инв. № дубл.

Взам. инв. №

Þ

4 Условия поверки

4.1 При проведении поверки должны соблюдаться следующие условия:

- температура окружающего воздуха от 15 °С до 25 °С;
- атмосферное давление воздуха от 86 до 106 кПа (от 645 до 795 мм рт. ст.);
- относительная влажность воздуха от 45 % до 80 % при температуре 25 °С.

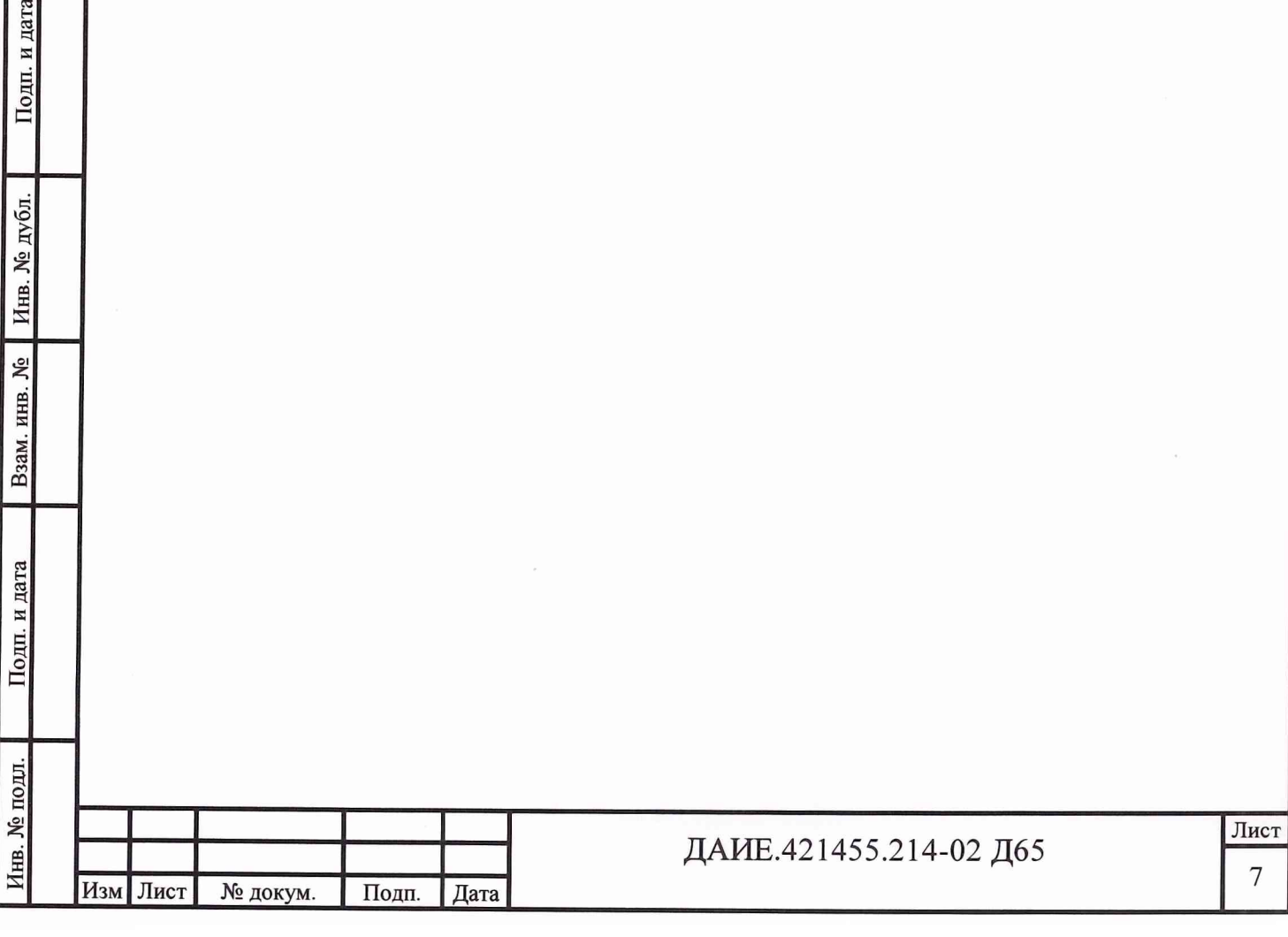

5 Требования безопасности

**• № подл. I Подп. и дата I Взам^инв. № | Инв. № дубл. | Подп. и дата**

Взам. инв. №

Подп. и дата

1нв. № подл.

Инв. № дубл.

Подп. и дата

5.1 При проведении поверки необходимо соблюдать требования техники безопасности, предусмотренные «Правилами технической эксплуатации электроустановок потребителей» и «Правилами техники безопасности при эксплуатации электроустановок потребителей», ГОСТ 12.2.007.0-75, ГОСТ 12.1.019-79, ГОСТ 12.2.091-94 и требования безопасности, указанные в технической документации на применяемые эталоны и вспомогательное оборудование.

5.2 Любые подключения приборов производить только при отключенном напряжении питания системы (если иное не указано в настоящей методике).

5.3 К поверке допускаются лица, изучившие все части руководства по эксплуатации (РЭ) на систему ДАИЕ.421455.214-02 РЭ, знающие принцип действия используемых средств измерений и прошедшие инструктаж по технике безопасности (первичный и на рабочем месте) в установленном в организации порядке.

5.4 К поверке допускаются лица, освоившие работу с приборами и используемыми эталонами, изучившими настоящую методику, аттестованные в соответствии с ПР 50.2.012-94 и имеющие достаточную квалификацию.

5.5 Лица, участвующие в поверке системы, должны проходить обучение и аттестацию по технике безопасности и производственной санитарии при работе в условиях её размещения.

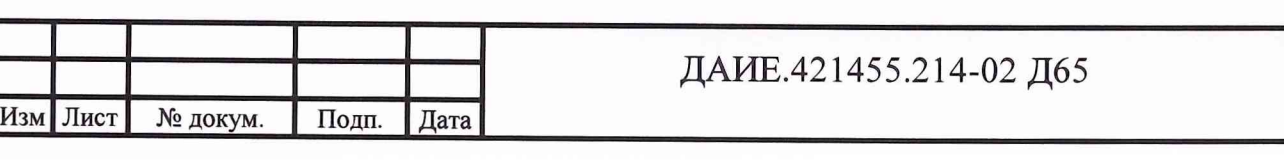

Лист

8

6 Подготовка к поверке

6.1 При подготовке к поверке:

- проверить наличие свидетельства (знака поверки) о поверке рабочего эталона;

- проверить целостность электрических цепей ИК визуально;

- включить питание системы в соответствии с указаниями в руководстве по эксплуатации системы ДАИЕ.421455.214-02 РЭ1;

- перед началом поверки измерить и занести в протокол поверки условия окружающей среды (температура, влажность воздуха и атмосферное давление).

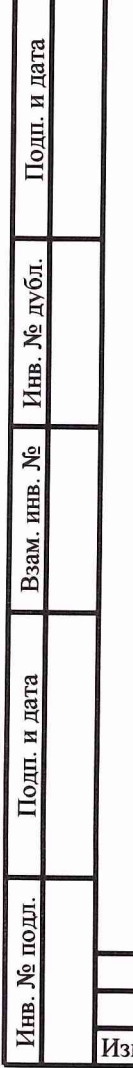

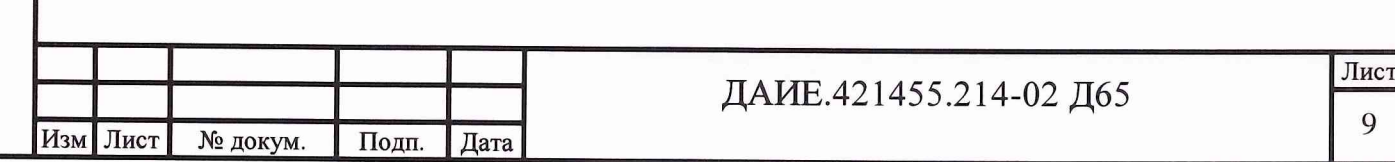

7 Проведение поверки

7.1 Внешний осмотр

7.1.1 При внешнем осмотре проверить:

- отсутствие механических повреждений;

- исправность органов управления (четкость фиксации положения переключателей и кнопок, возможность установки переключателей в необходимое положение);

- отсутствие нарушений экранировки линий связи;

- отсутствие обугливания и следов коррозии изоляции внешних токоведущих частей системы;

- отсутствие неудовлетворительного крепления электросоединителей;

- заземление электронных блоков системы;

- состояние лакокрасочного покрытия.

7.1.2 Результаты внешнего осмотра считать положительными, если выполняются вышеперечисленные требования. В противном случае дальнейшая поверка не проводится до устранения выявленных недостатков.

7.2 Опробование

Подп. и дата

Инв. № дубл.

Взам. инв. №

Подп. и дата

7.2.1 Опробование ИК совмещается с проверкой системы на функционирование в соответствии с ДАИЕ.421455.214-02 РЭ1.

7.2.2 Результаты опробования считать положительными, если запуск видеокадров «Аналоговые сигналы» и «Метрологически значимые файлы» (рисунки 2 и 3 данной методики) в соответствии с ДАИЕ.421455.214-02 РЭ произведен успешно, в противном случае система бракуется и направляется в ремонт.

7.3 Определение приведенной (к ВП) погрешности измерений силы постоянного тока, соответствующей значениям избыточного давления; силы по-

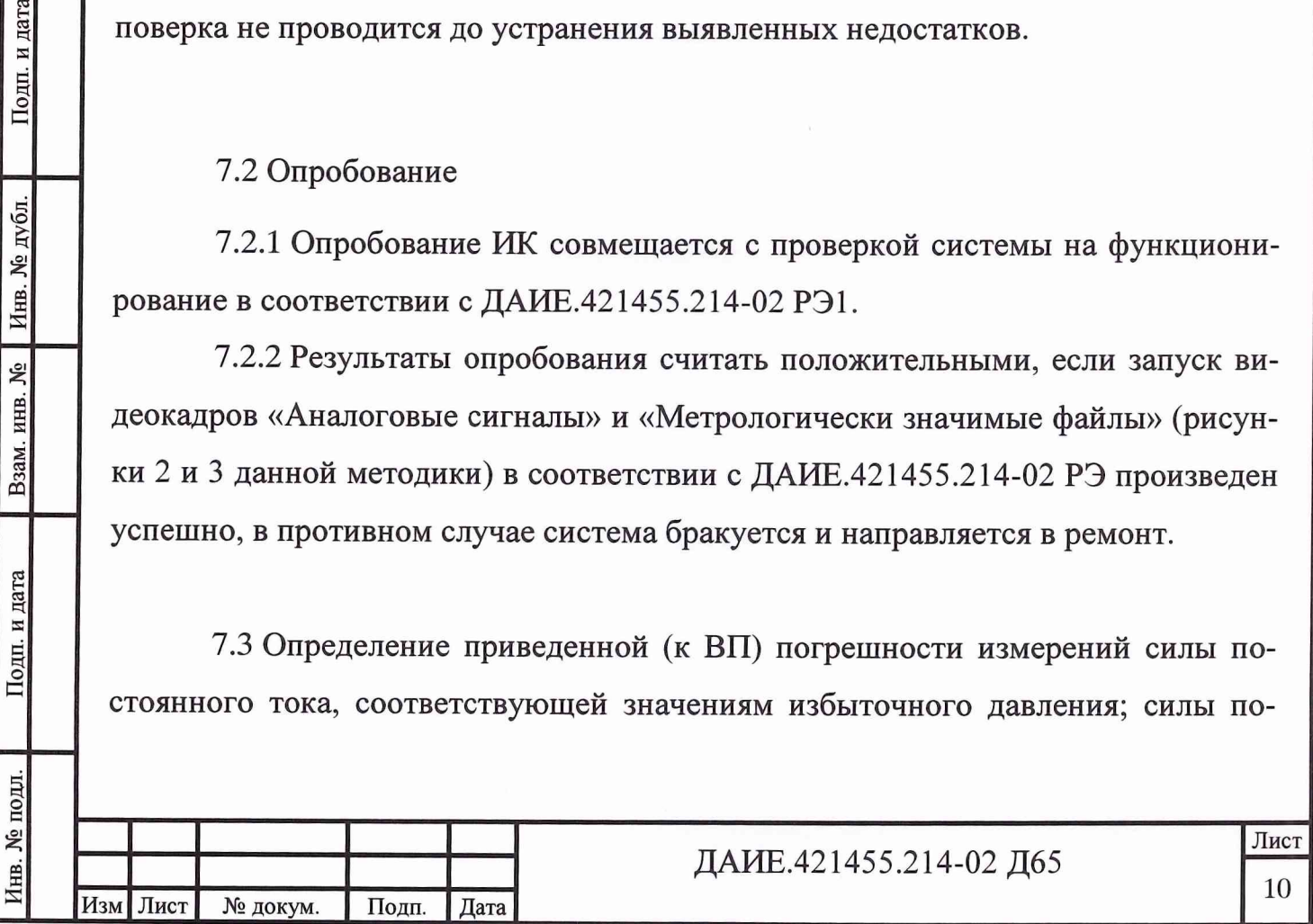

стоянного тока, соответствующей количеству топлива в цистерне; силы постоянного тока, соответствующей количеству пресной воды в цистерне.

7.3.1 Подготовка системы к поверке:

- подготовить к работе систему в соответствии с ДАИЕ.421455.214-02 РЭ1;

- подготовить рабочий эталон и вспомогательные средства измерений согласно эксплуатационной документации на них.

7.3.2 Включить электропитание системы (раздел 2 руководства по эксплуатации ДАИЕ.421455.214-02 РЭ1) и выдержать её во включенном состоянии не менее 15 мин.

Последовательно для каждого поверяемого ИК выполнить следующие операции:

1) на модуле внешних связей (МВС) прибора 303С1 отсоединить электросоединитель X17;

2) к обеим частям электросоединителя X17 прибора 303С1 пристыковать жгут КРЗ8 из состава комплекта ЗИП-О к системе;

3) на жгуте КР38 переключить все тумблеры в положение «ОТКЛ»;

4) на жгуте КРЗ8 переключить тумблер, который соответствует точке подключения рабочего эталона к ИК, обозначенной знаком «(-)» (точки подключения рабочего эталона к ИК указаны в таблицах А.1 - А.4 приложения А), в положение «ВКЛ»;

5) к гнёздам жгута КРЗ8 со стороны прибора 303С1, соблюдая указанную в таблицах А.1 - А.4 приложения А полярность, подключить рабочий эталон (калибратор Н4-6) в соответствии с рисунком 1. Номера гнёзд жгута КР38 для подключения рабочего эталона указаны в таблицах А.1 - А.4 приложения А.

6) значения входного сигнала ИК в соответствующих поверяемых точках, границы допускаемых значений выходного сигнала ИК указаны в таблицах А.1 – А.4 приложения А;

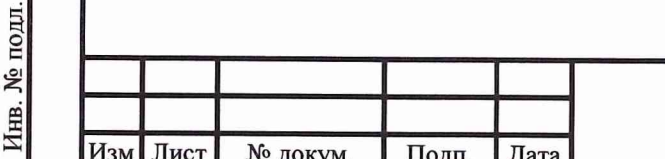

Подп. и дата

Инв. № дубл.

Взам. инв. №

Подп. и дата

## ДАИЕ.421455.214-02 Д65

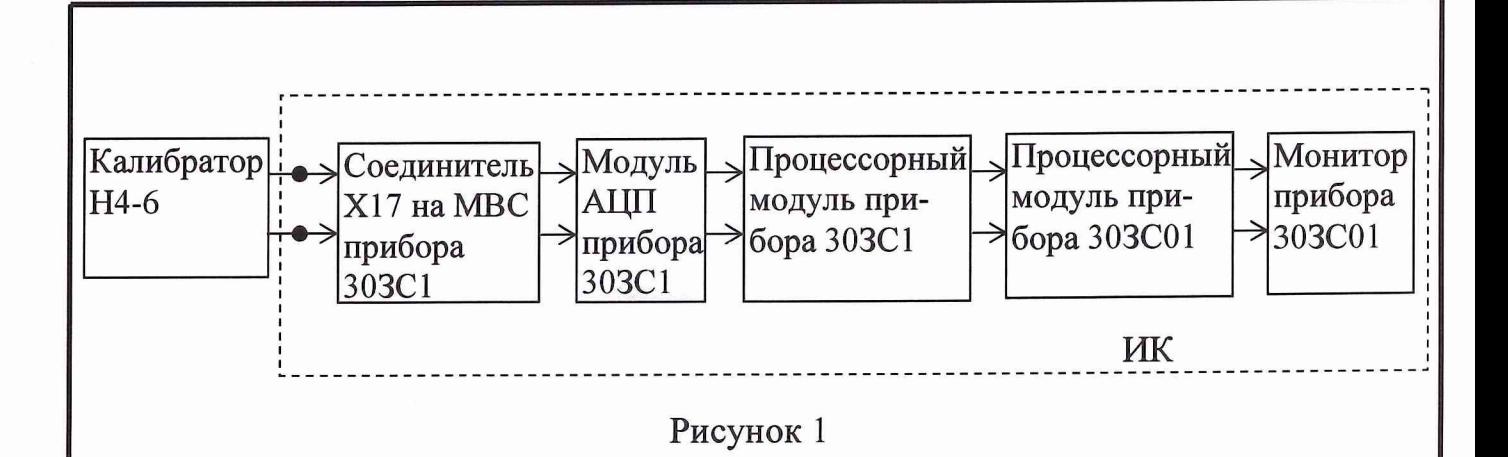

где АЦП - аналого-цифровой преобразователь;

МВС - модуль внешних связей.

7) одним из двух следующих способов на приборе 303С01 вызвать видеокадр «Аналоговые сигналы»:

а) при помощи манипулятора типа «мышь» навести курсор на вирту-

и нажать левую кнопку манипулятора (далее данальную кнопку ный процесс будет называться «активизировать»). В появившемся окне активизировать строку «Аналоговые сигналы» (см. рисунок 2);

б) на вкладке «Аппаратура» панели задач (см. рисунок 3) активизиро-

вать пиктограмму

Подп. и дата

Инв. № дубл.

 $\frac{1}{2}$ 

Взам. инв.

Подп. и дата

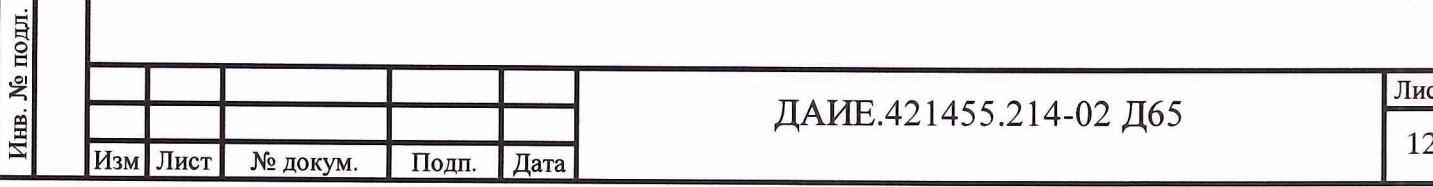

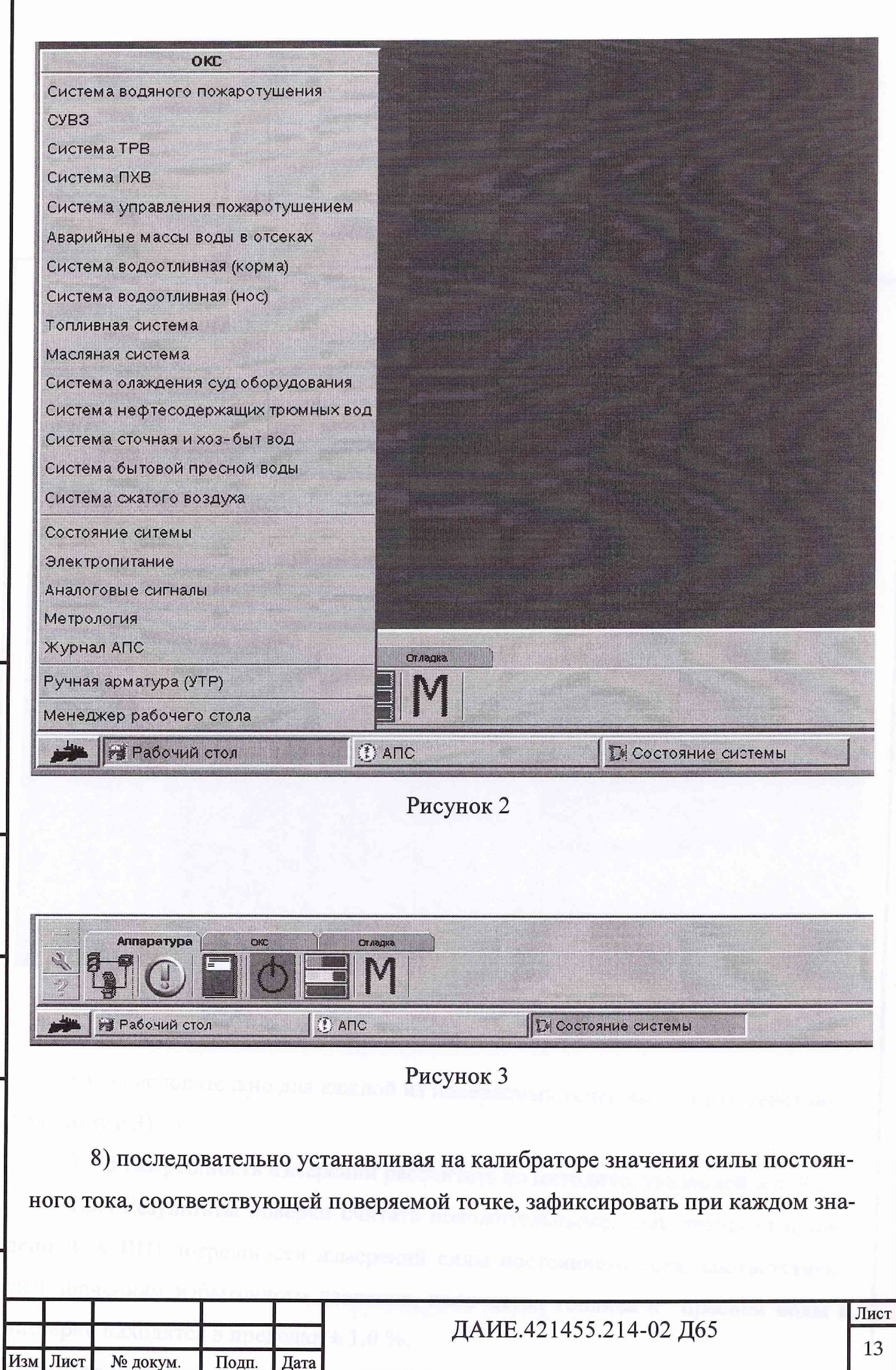

Подп. и дата

Инв. № дубл.

Взам. инв. №

Подп. и дата

Инв. № подл.

выписывается извещение о непригодности, эксплуатация данной системы запрещена.

7.3.5 По окончании поверки восстановить все линии связи, проверить работоспособность всех ИК.

7.4 Проверка контрольной суммы исполняемого кода (цифрового идентификатора ПО)

Идентификация ПО системы «Зайсан-21630М» осуществляется проверкой идентификационных данных (признаков) компонентов ПО системы, отнесенных к метрологически значимым.

Для проверки контрольной суммы исполняемого кода (цифрового идентификатора ПО) необходимо на приборе 303С01 вызвать видеокадр «Метрологически значимые файлы» (см. рисунок 5) одним из двух следующих способов:

а) активизировать виртуальную кнопку В ПОЯВИВШЕМСЯ ОКНЕ активизировать строку «Метрология» (см. рисунок 2);

б) на вкладке «Аппаратура» панели задач (см. рисунок 3) активизиро-

вать пиктограмму

Подп. и дата

Инв. № дубл.

۶Ç

ИНВ.

Взам.

Подп. и дата

 $\vec{E}$ 

На видеокадре «Метрологически значимые файлы» представлена информация об идентификационном признаке (контрольной  $c$ *y* $M$  $M$  $e$  $)$ файлов, являющихся метрологически значимыми частями TO. Фактическая (рассчитанная при запуске системы) контрольная сумма должна совпадать с эталонной контрольной суммой.

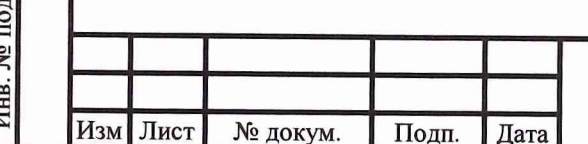

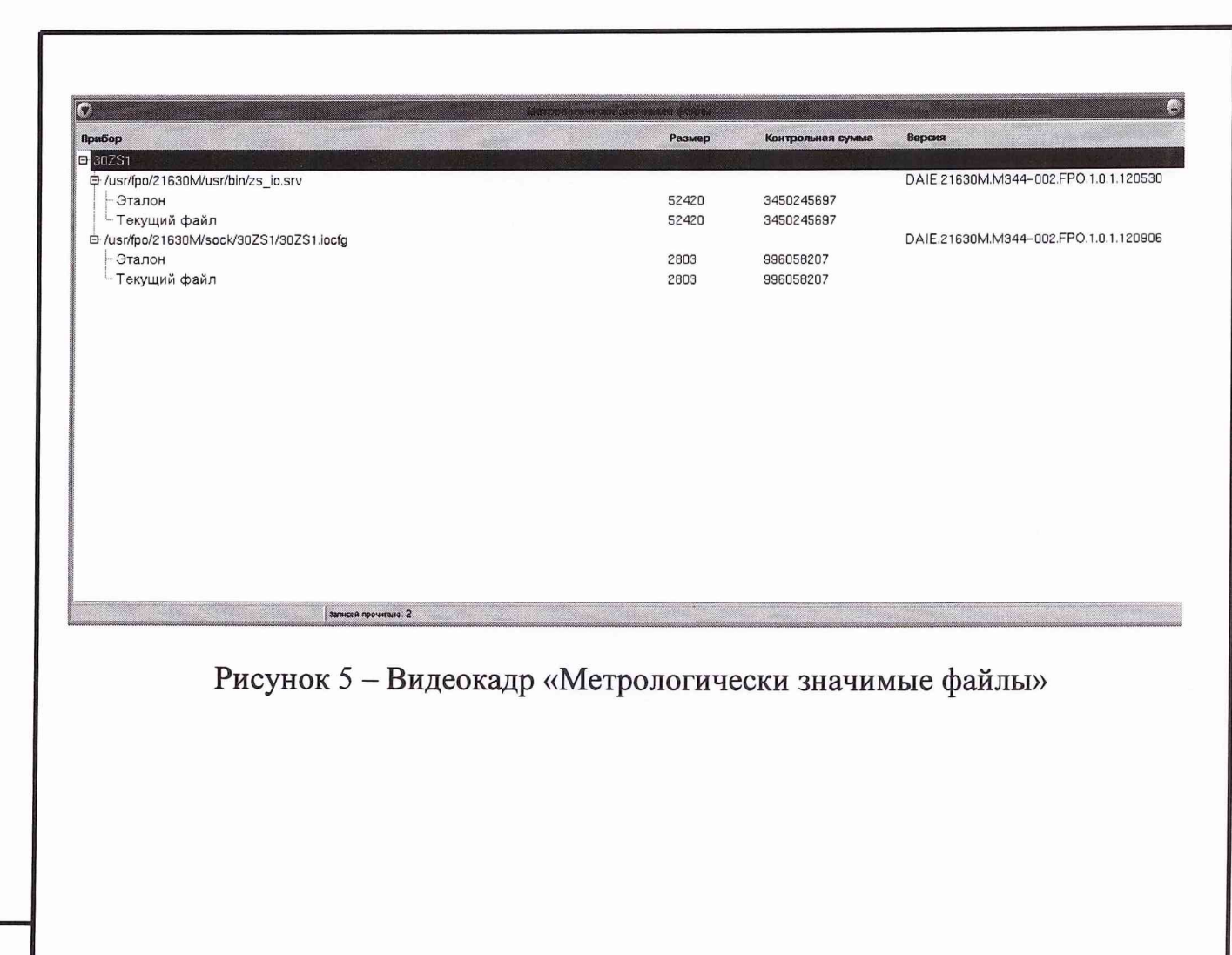

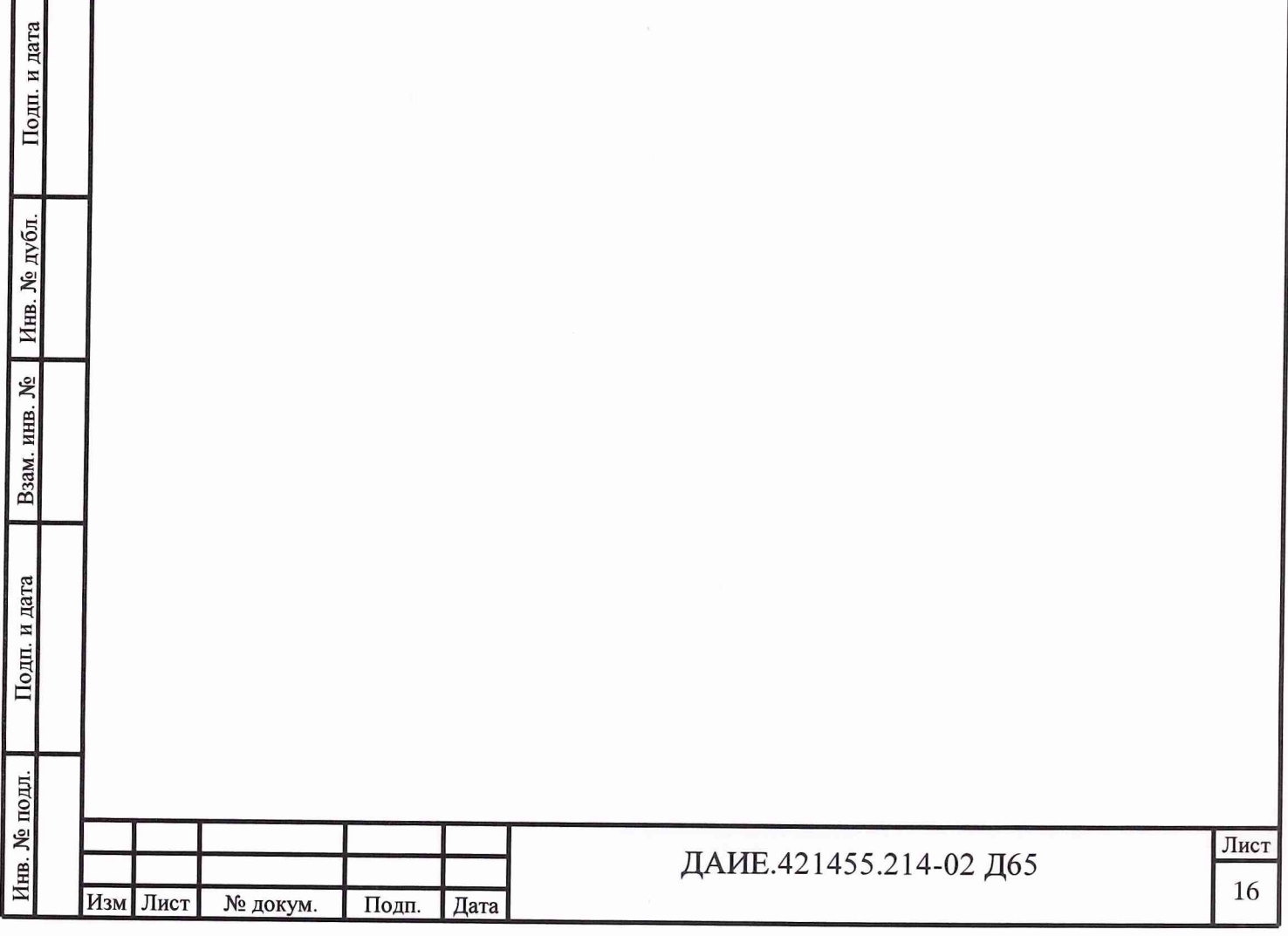

 $\blacksquare$ 

8 Обработка результатов

Подп. и дата

Инв. № дубл.

Взам. инв.  $N_2$ 

Подп. и дата

8.1 Определение метрологических характеристик ИК

Расчетное значение выходного сигнала ИК, выраженного в единицах контролируемого параметра, определять по формуле:

$$
Y_{pi} = \frac{Y_{\text{max}} - Y_{\text{min}}}{X_{\text{max}} - X_{\text{min}}} (X_i - X_{\text{min}}) + Y_{\text{min}},
$$
\n(1)

где *Ypi -* расчетное значение выходного сигнала ИК (контролируемого параметра) в единицах его измерения в *і*-ой точке;

 $Y_{\text{max}}$ ,  $Y_{\text{min}}$  – максимальное, минимальное значение выходного сигнала ИК в единицах его измерения;

 $X_{\text{max}}$ ,  $X_{\text{min}}$  – максимальное, минимальное значение входного сигнала;  $X_i$  – задаваемое значение входного сигнала.

Границы допускаемых значений выходного сигнала ИК определять по формулам:

$$
Y_{\mu i} = Y_{\mu i} - |\Delta_i|,\tag{2}
$$

$$
Y_{\rm ei} = Y_{\rm pi} + |\Delta_i|,\tag{3}
$$

где  $Y_{\mu i}$  - нижняя граница допускаемых значений выходного сигнала ИК;

*Yei -* верхняя граница допускаемых значений выходного сигнала ИК;

 $\Delta_i$  – предел допускаемой абсолютной погрешности ИК в проверяемой точке.

Предел допускаемой абсолютной погрешности ИК определять по формуле:

$$
\Delta_i = \frac{\gamma \cdot N_{\text{topm}}}{100\%},\tag{4}
$$

где  $\gamma$  - предел допускаемой приведенной (к ВП) погрешности измерений контролируемого параметра (предел допускаемой приведенной (к ВП) погрешности ИК в соответствии с техническими условиями), %;

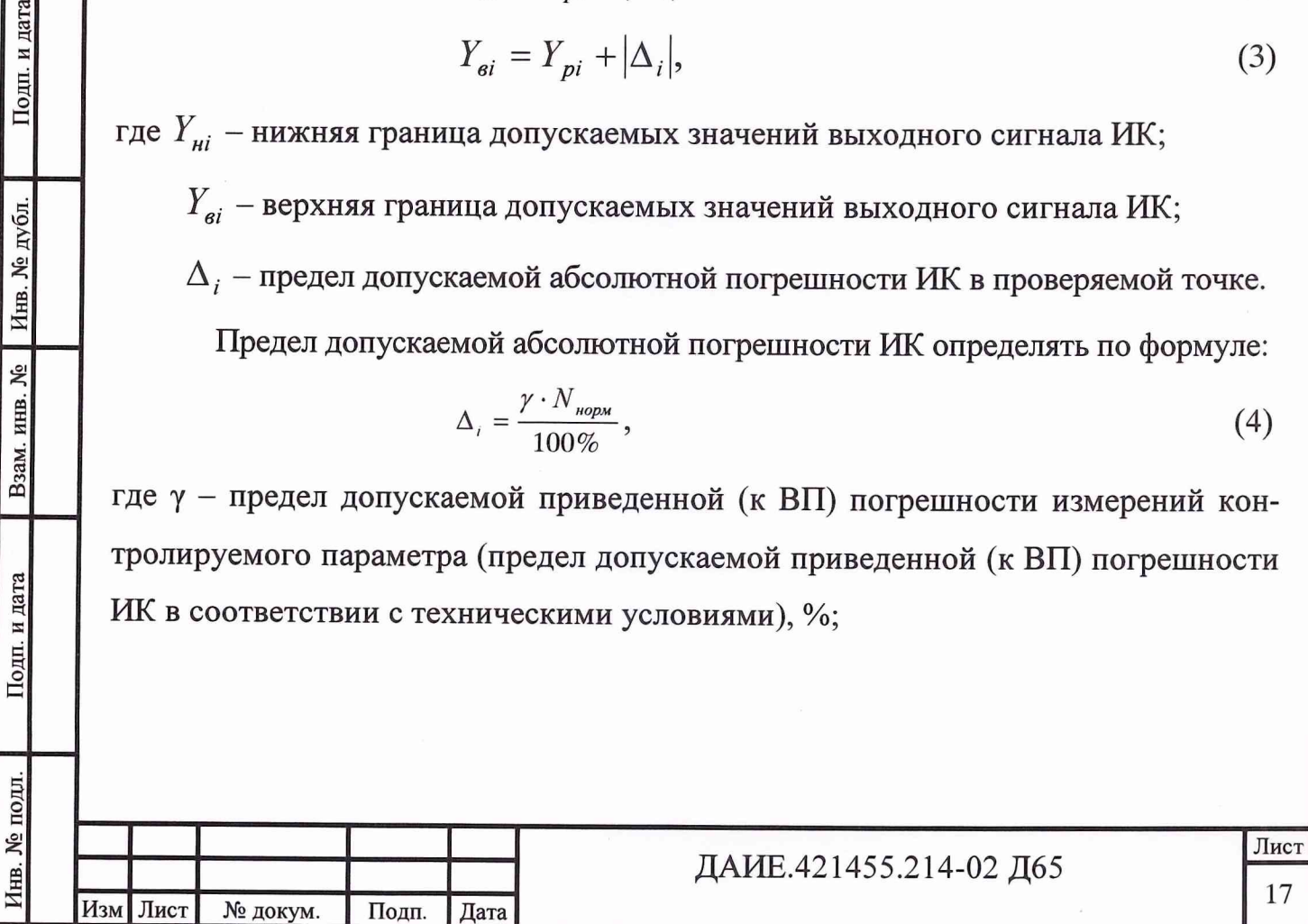

 $N_{\mu o p M}$  – нормирующее значение контролируемого параметра (за нормирующее значение принимается верхний предел диапазона индикации контролируемого параметра).

Приведенную (к ВП) погрешность измерений определять по формуле:

$$
\gamma = \frac{Ki \cdot K3a\partial}{P_{\text{B}\Pi}} \cdot 100\%
$$

 $P_{\text{BH}}$ 

Подп. и дата

Инв. № дубл.

. инв. №

где К<sub>і</sub> - показания ИК (значение выходного сигнала);

 $K_{3a\pi}$ - рассчитанное по формуле (1) значение выходного сигнала ИК;

Р<sub>вп</sub> – верхний предел диапазона индикации ИК.

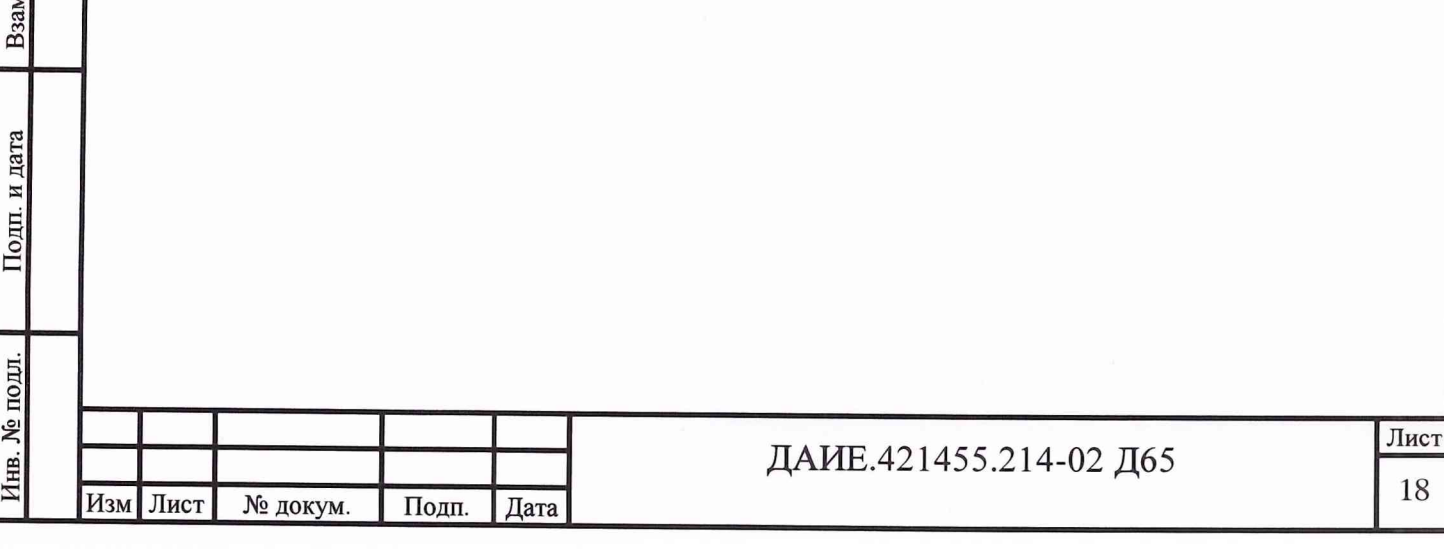

9 Оформление результатов

9.1 Результаты поверки заносятся в Протокол поверки (Приложение Б).

9.2 При положительных результатах поверки оформляется свидетельство о поверке.

9.3 При отрицательных результатах поверки применение системы запрещается, оформляется извещение о непригодности к применению с указанием причин.

Начальник отдела

ГЦИ СИ ФБУ «ГНМЦ Минобороны Ро

Старший научный сотрудник ГЦИ СИ ФБУ «ГНМЦ Минобороны Ро

А.А. Г орбачев

В.А. Кулак

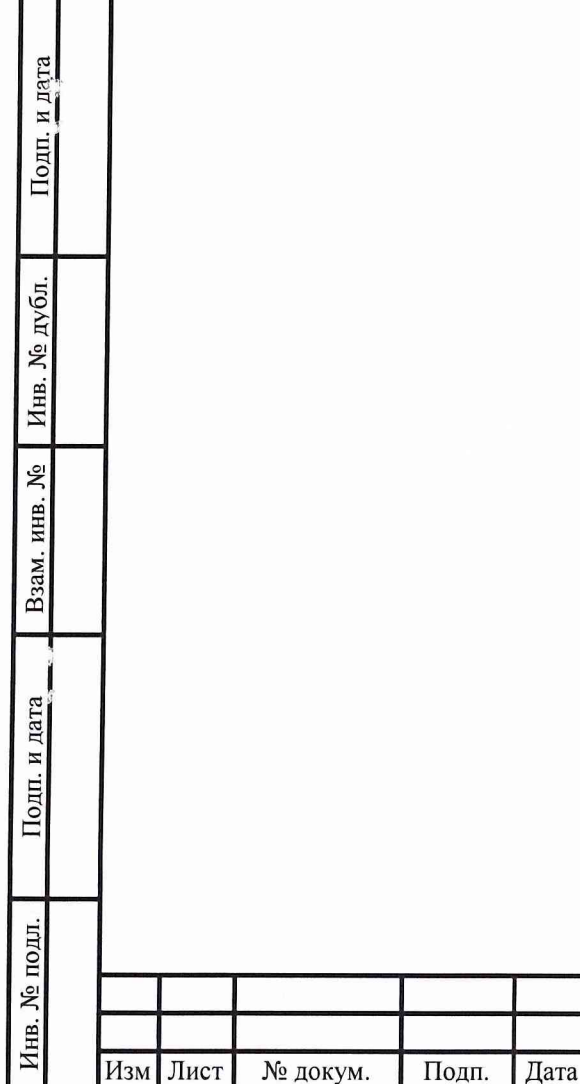

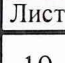

ДАИЕ.421455.214-02 Д65

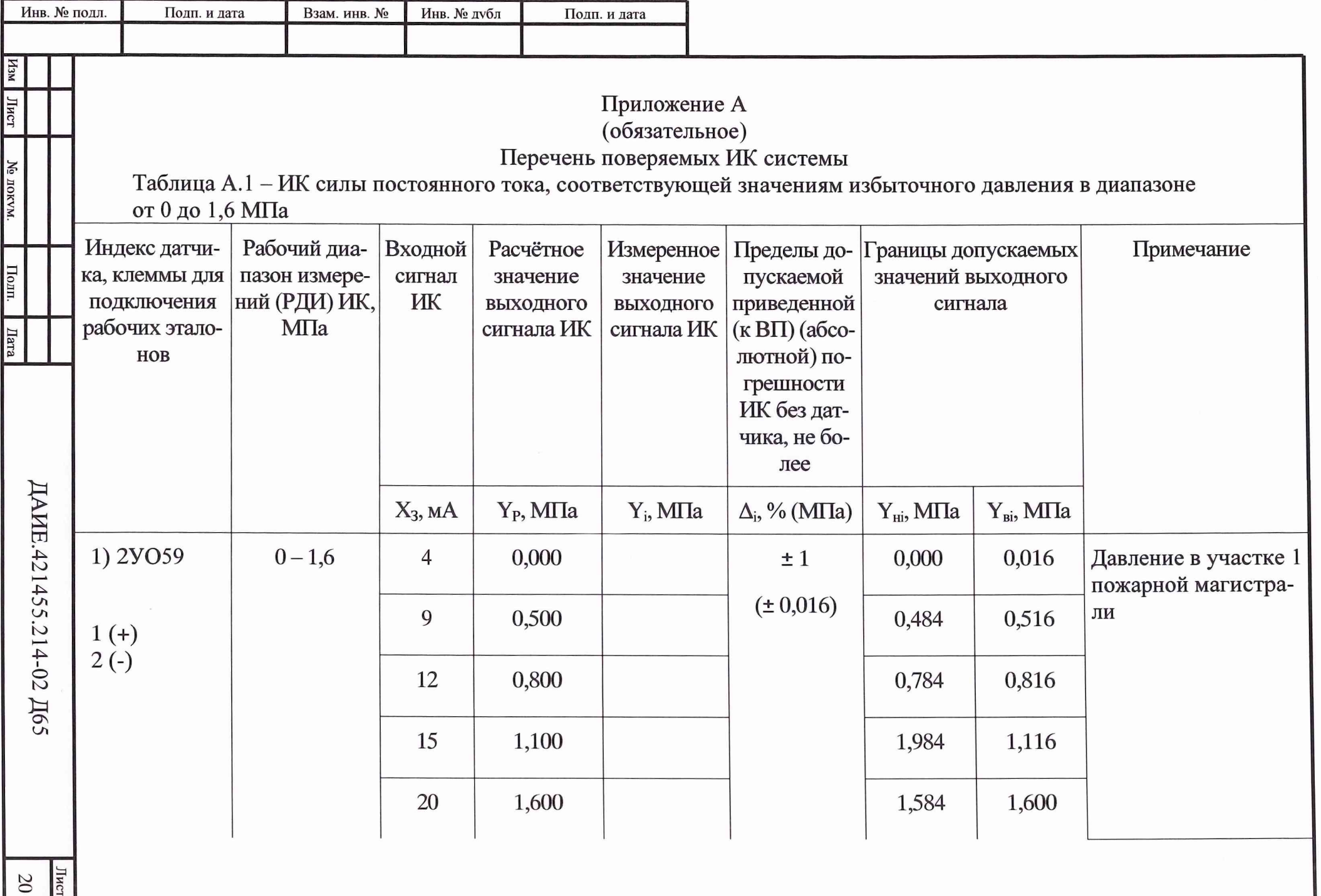

 $\gamma = 6.50$ 

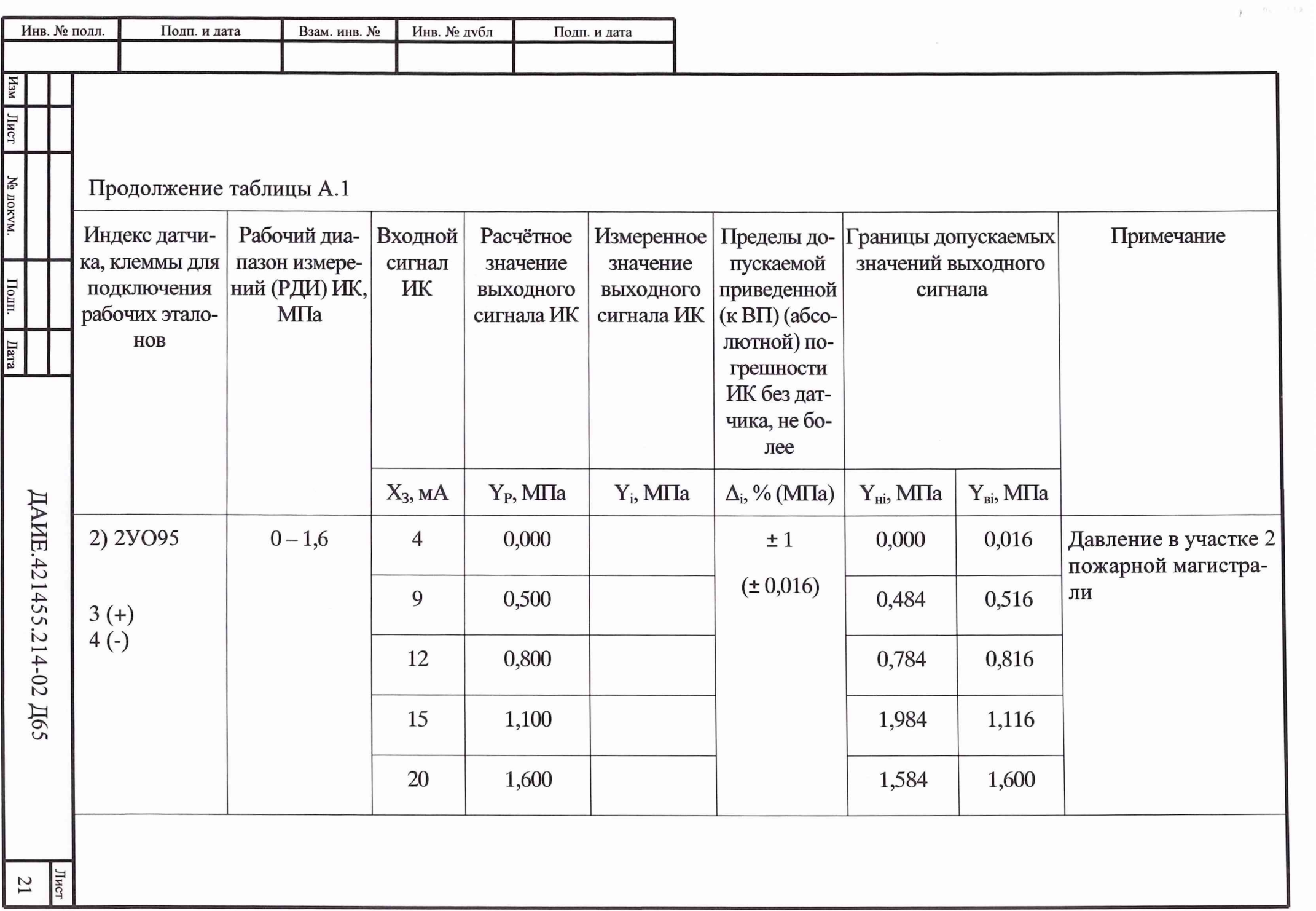

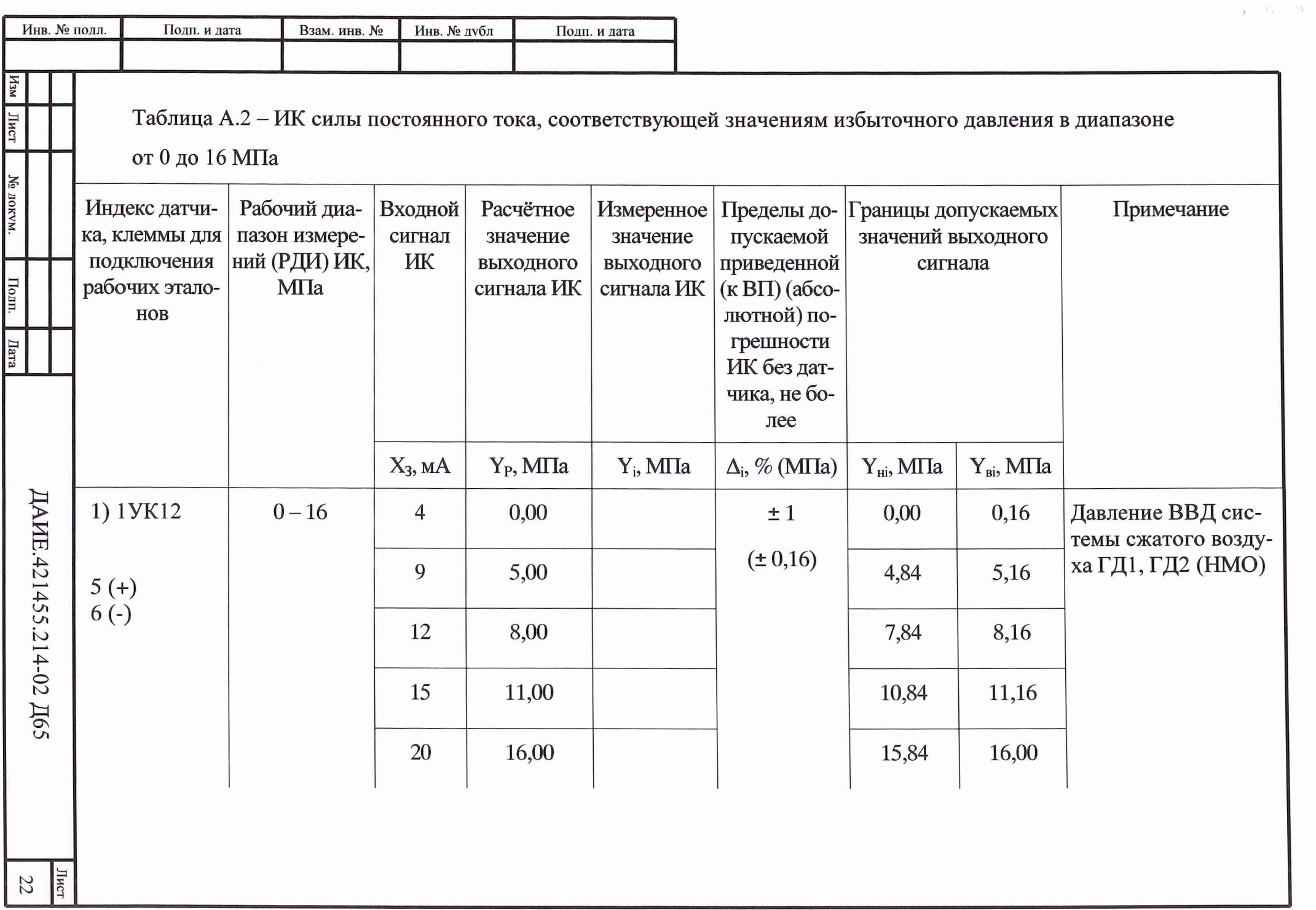

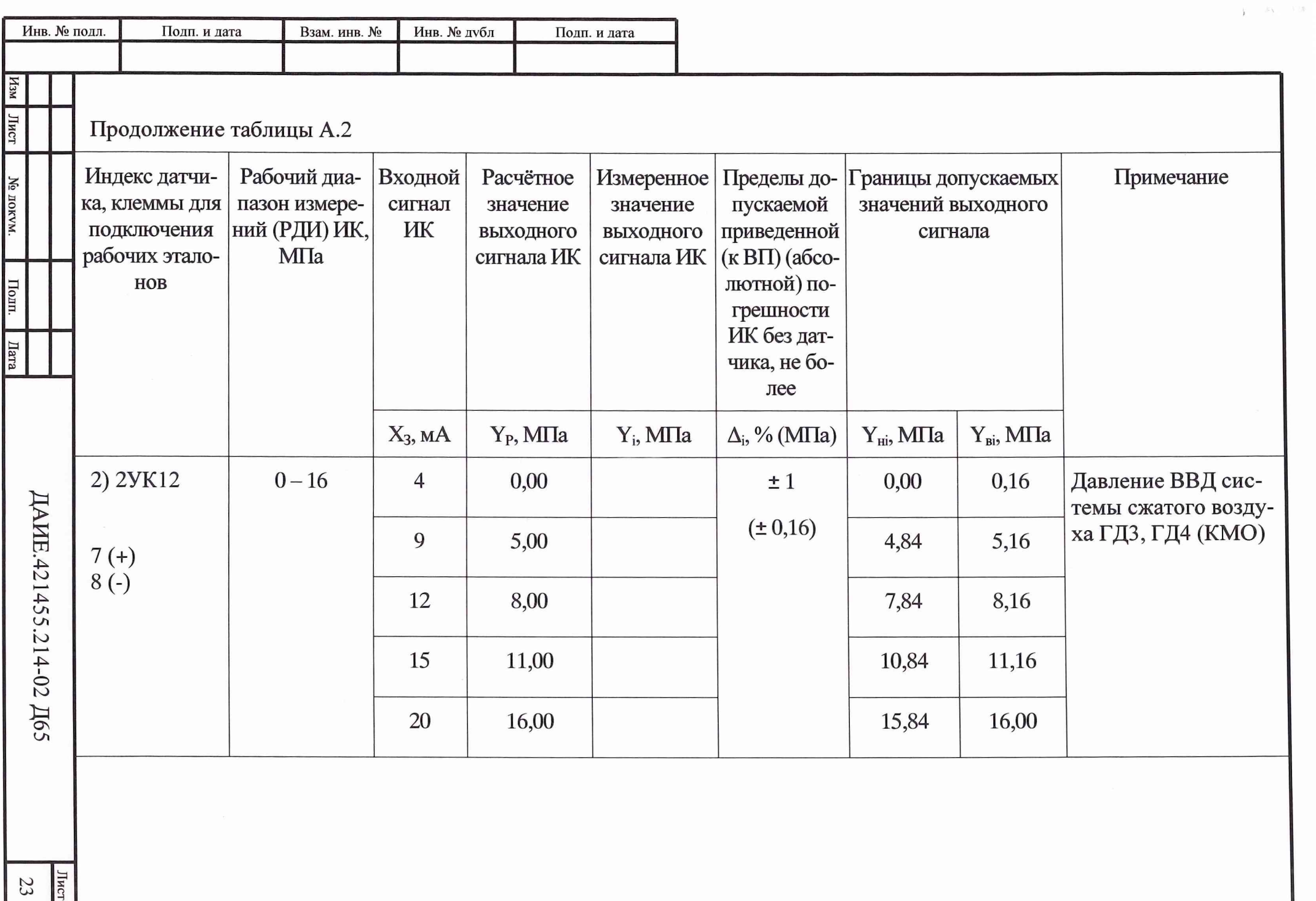

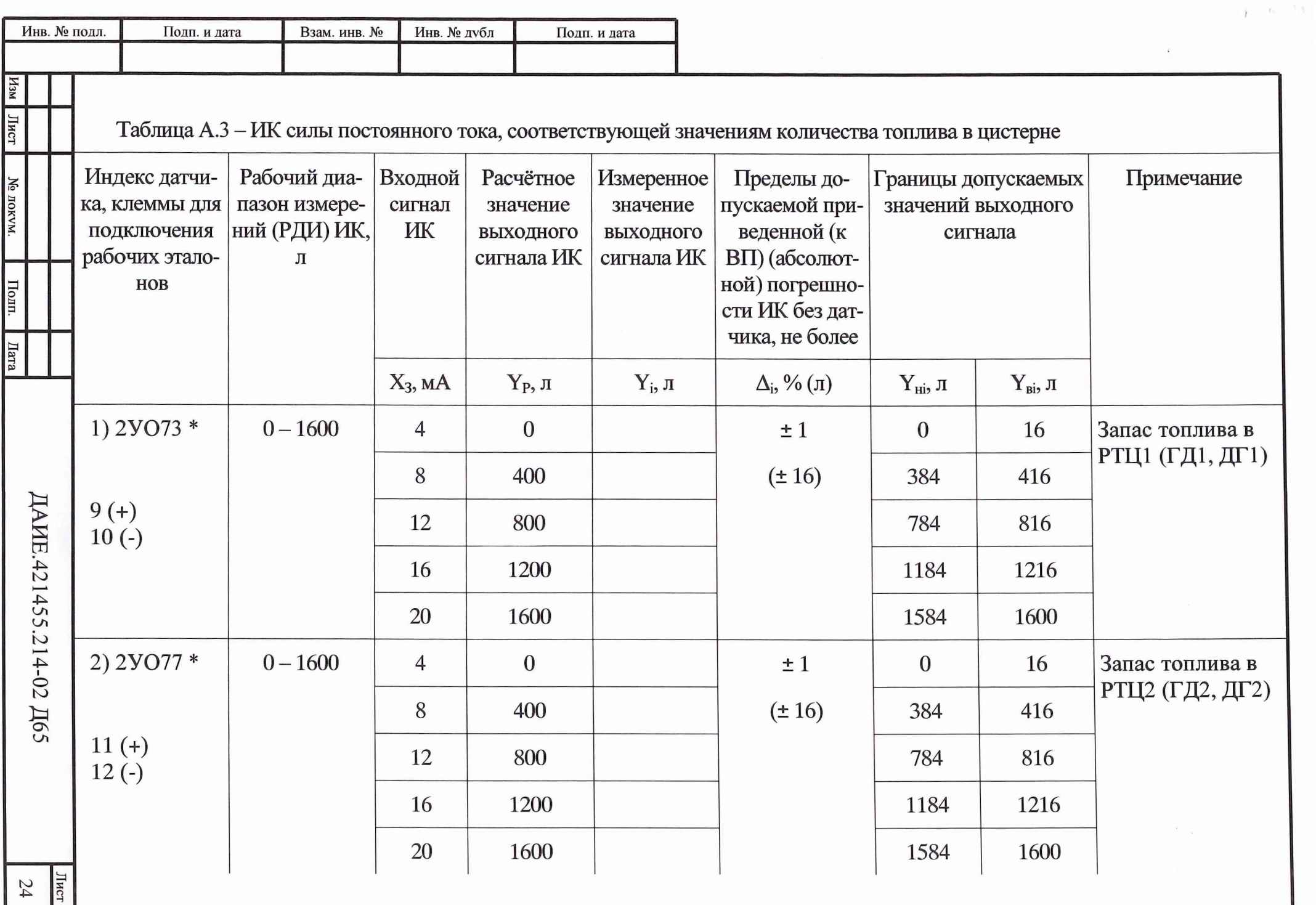

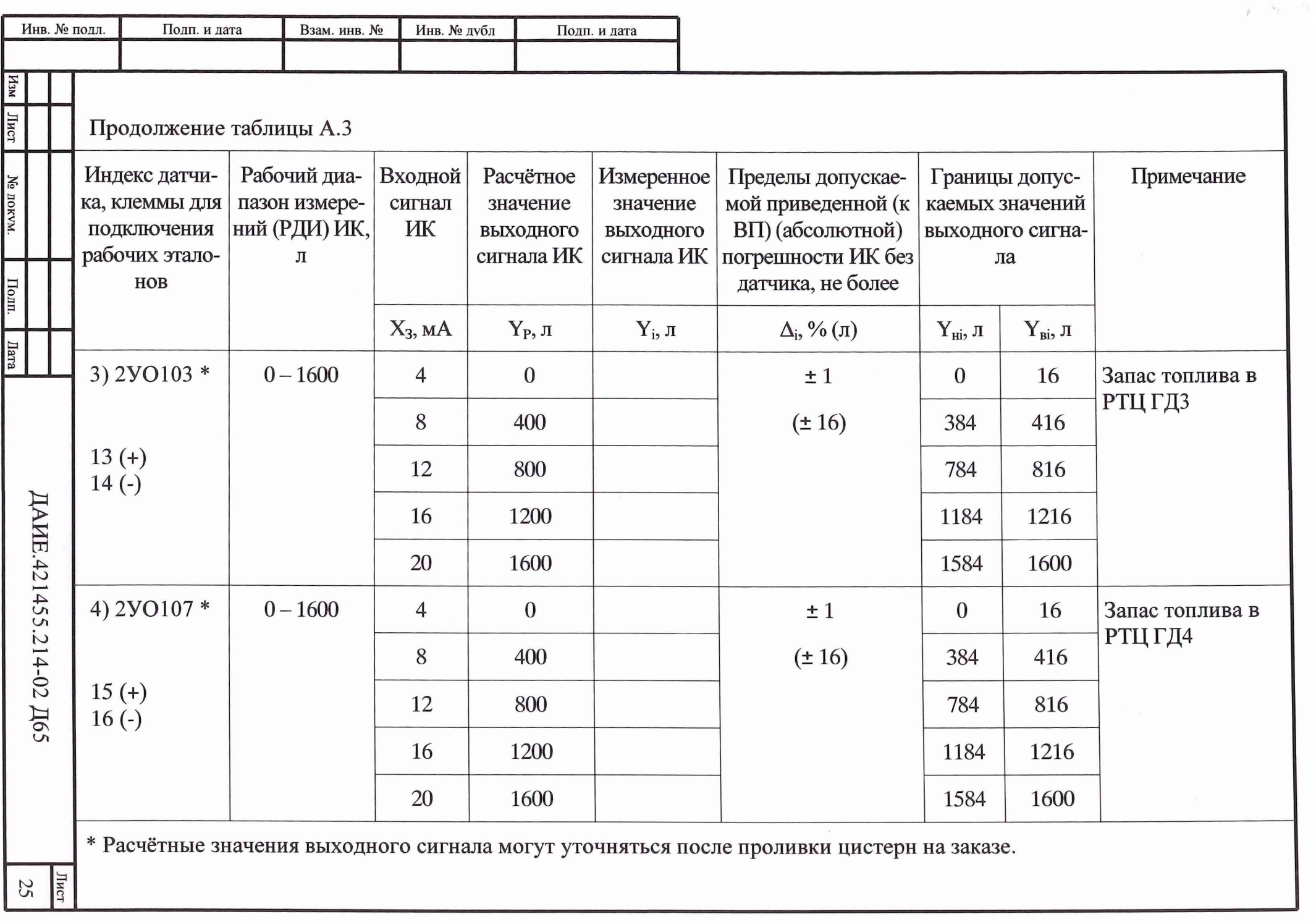

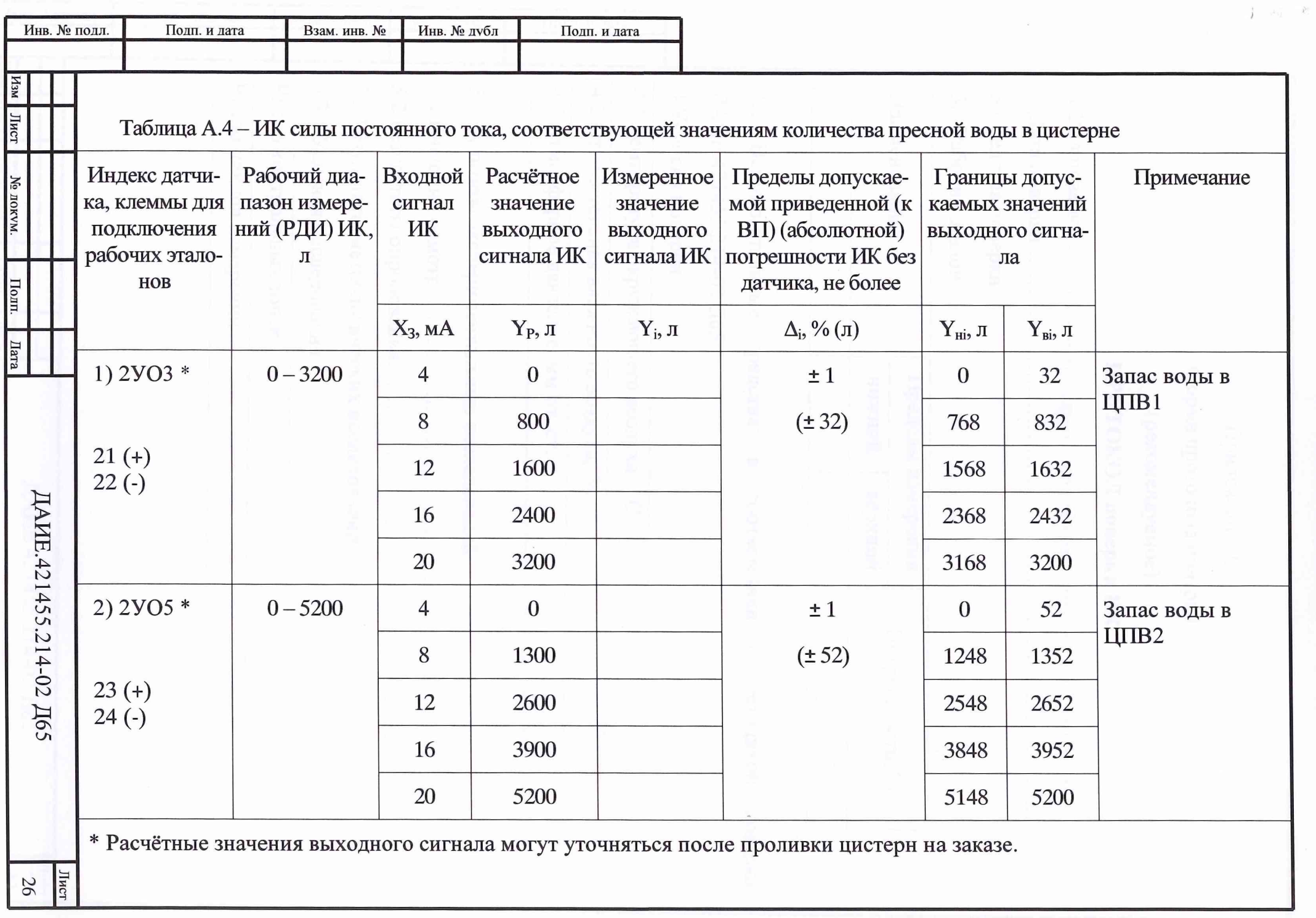

 $\mathbf{r} = \mathbf{r}$ 

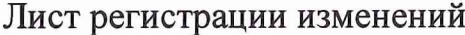

ř,

Инв. № подл.

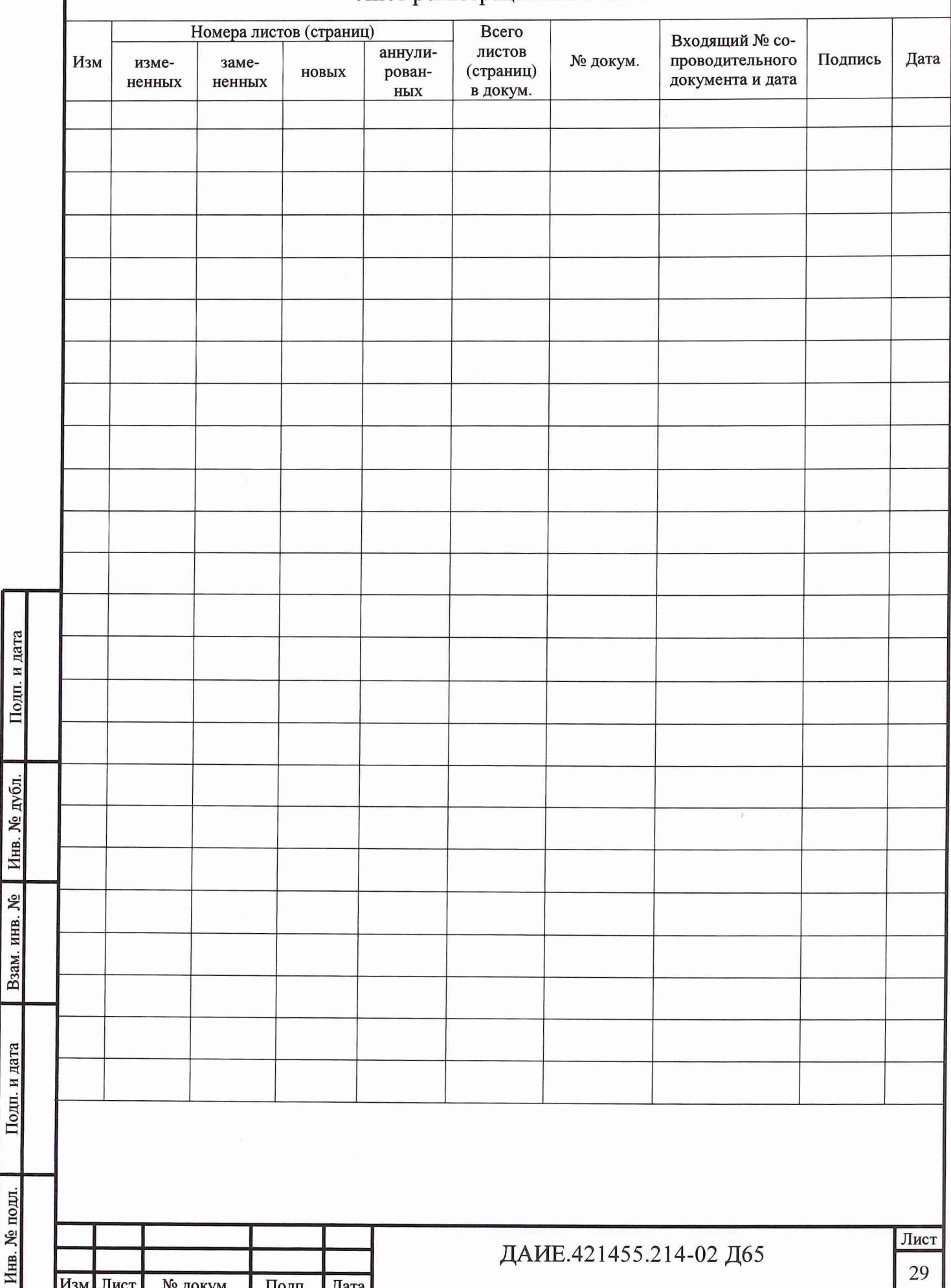